The book was found

# **Teach Yourself VISUALLY Windows 10 Anniversary Update**

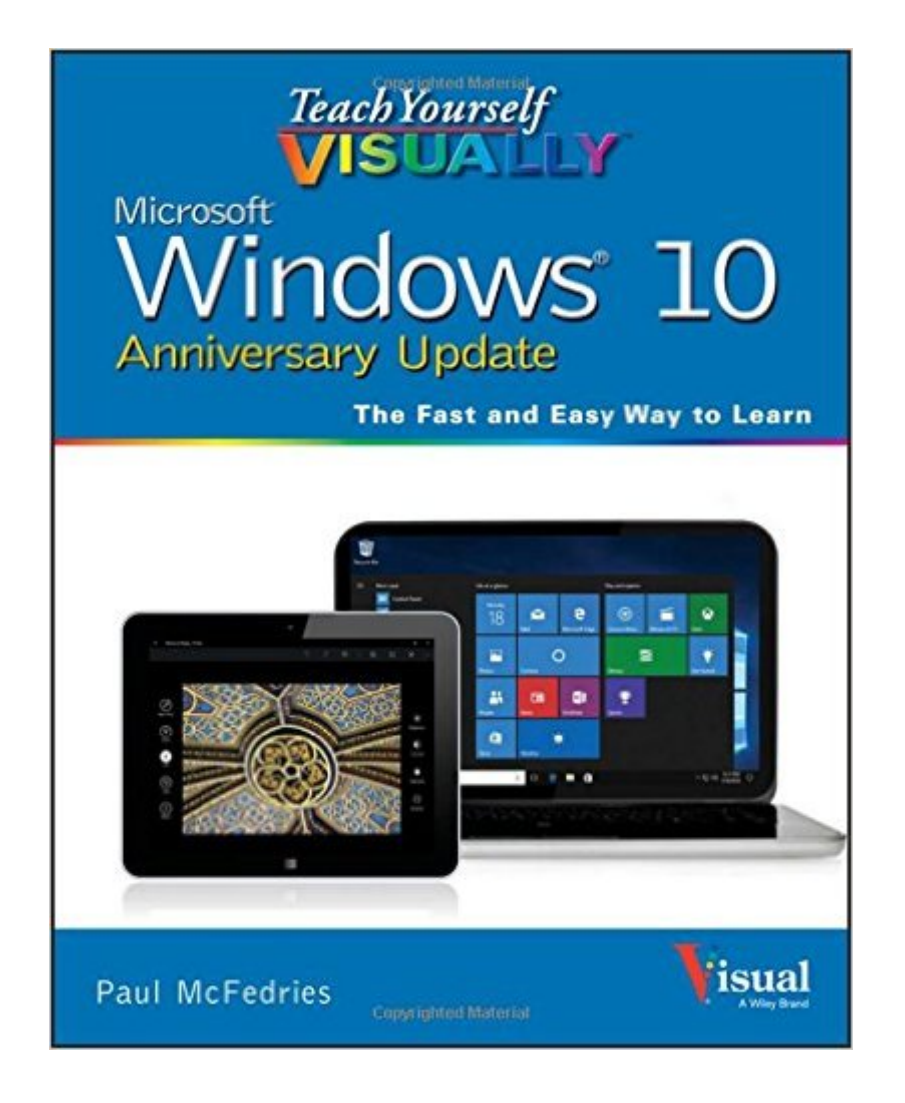

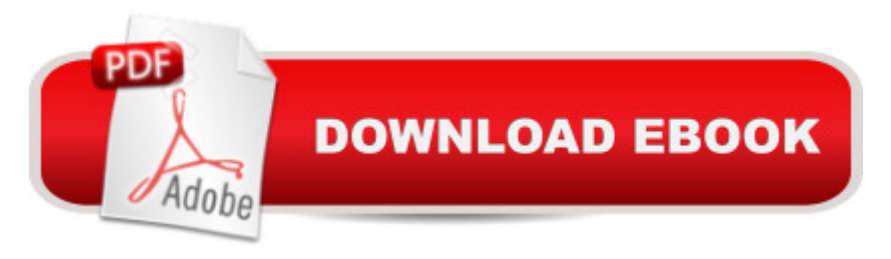

## **Synopsis**

The ultimate visual learner's guide to Windows 10 Teach Yourself VISUALLY Windows 10 Anniversary Update is the quick and easy way to get up and running with Windows 10 and Windows 10 Update. From setting up to shutting down and everything in between, this book guides you through everything you need to know to start working with Windows 10. Learn how to customize Widows 10, pin an app to the Start menu, work with files and digital media, customize the interface, optimize performance, set up email, go online, and so much more. Two-page spreads, detailed instruction, and expert content walk you through more than 150 Windows tasks. Coverage includes the Windows 10 release, along with the newest features of the Windows 10 Anniversary Update. This is your visual guide to learning what you can do with Windows 10 and Windows 10 Anniversary Update. Find your way around Windows 10 with full-color screen shots Install programs, set up user accounts, play music and videos, and more Learn basic maintenance that keeps your system running smoothly Set up password protection and troubleshoot basic issues quickly

### **Book Information**

Series: Teach Yourself Visually Windows Paperback: 352 pages Publisher: Visual; 1 edition (August 22, 2016) Language: English ISBN-10: 1119311187 ISBN-13: 978-1119311188 Product Dimensions: 7.4 x 0.6 x 9.1 inches Shipping Weight: 1.5 pounds (View shipping rates and policies) Average Customer Review: 4.4 out of 5 stars $\hat{A}$   $\hat{A}$  See all reviews $\hat{A}$  (13 customer reviews) Best Sellers Rank: #5,092 in Books (See Top 100 in Books) #2 in Books > Computers & Technology > Networking & Cloud Computing > Data in the Enterprise > Client-Server Systems #6  $in \hat{A}$  Books > Textbooks > Computer Science > Operating Systems #7 in  $\hat{A}$  Books > Computers & Technology > Operating Systems > Windows > Windows 10

#### **Customer Reviews**

Before beginning my review of Windows 10 Anniversary Update, first a trip down the Windows operating system memory lane. Some readers of this review might still be using Windows XP, nothing wrong with that. It was a popular OS. We canâ ™t say that about Windows Vista; we moved on from that ASAP. Then came the old standby which many of my readers are still using, Windows

and I am pleased to say to all the 7 people that it is OK to update; the new system wonâ  $TMt$  take much to get used to and is worth the little bit of aggravation to get the versatility of 10.In November of 2015 I reviewed on My Windows 10 Computer for Seniors (includes Video and Content Update Program). The reason I mention this book is because I thought it was excellent; the video program that came with it was genuinely helpful. Teach Yourself Visually, the new book we are now discussing, tries to do in the text what the video does on screen; that is, frame by frame it shows us what we need to do to learn the new OS. I think this new book succeeds and recommend it along with the Seniors text.The new Anniversary Update is not a book to be read from cover to cover. Instead, the reader will pick out those chapters useful and necessary for his or her needs. Most readers are going to find the first four chapters helpful: 1. Getting started with windows. 2. Customizing windows. 3. Surfing the web. 4. Sending and receiving Email. Some folks will willing skip over chapter 5, Getting social with windows, and move on to chapter 6, Performing day-to-day tasks with apps. If you donâ  $TMt$  need Working with images and Working with multimedia, skip over them. You know where they are if later this information has value.

#### Download to continue reading...

Teach Yourself VISUALLY Windows 10 (Teach Yourself VISUALLY (Tech)) Teach Yourself [VISUALLY Windows 10 Ann](http://ebooksreps.com/en-us/read-book/LQy4d/teach-yourself-visually-windows-10-anniversary-update.pdf?r=I18Ka1XqftDcoAkct3NmGEwtfPko4ZTJnnNuKeTwTdk%3D)iversary Update Teach Yourself VISUALLY Apple Watch (Teach Yourself VISUALLY (Tech)) Teach Yourself VISUALLY iPad: Covers iOS 9 and all models of iPad Air, iPad mini, and iPad Pro (Teach Yourself VISUALLY (Tech)) Teach Yourself VISUALLY iMac (Teach Yourself VISUALLY (Tech)) Teach Yourself VISUALLY MacBook (Teach Yourself VISUALLY (Tech)) Teach Yourself VISUALLY iPad: Covers iOS 8 and all models of iPad, iPad Air, and iPad mini (Teach Yourself VISUALLY (Tech)) Teach Yourself VISUALLY MacBook (Teach Yourself VISUALLY Consumer) Teach Yourself Visually iPod Touch (Teach Yourself VISUALLY (Tech)) by Hart-Davis, Guy published by John Wiley & Sons (2013) Teach Yourself VISUALLY Macs (Teach Yourself VISUALLY (Tech)) Teach Yourself VISUALLY iPhone 6s: Covers iOS9 and all models of iPhone 6s, 6, and iPhone 5 (Teach Yourself VISUALLY (Tech)) Teach Yourself VISUALLY Android Phones and Tablets (Teach Yourself VISUALLY (Tech)) Teach Yourself VISUALLY OS X El Capitan (Teach Yourself VISUALLY (Tech)) Teach Yourself VISUALLY OS X Yosemite (Teach Yourself VISUALLY (Tech)) Teach Yourself Red Hat Linux VISUALLY (Teach Yourself Visually) Teach Yourself VISUALLY PowerPoint 2016 (Teach Yourself VISUALLY (Tech)) Windows 10: Windows10 Mastery. The Ultimate Windows 10 Mastery Guide (Windows Operating System, Windows 10 User Guide, User Manual, Windows 10 For Beginners, Windows 10 For

Windows 7 Teach Yourself VISUALLY Windows XP 2nd Edition (TECH)

Dmca